## X10002362-Dell Marketing Lp

ID: X10002362

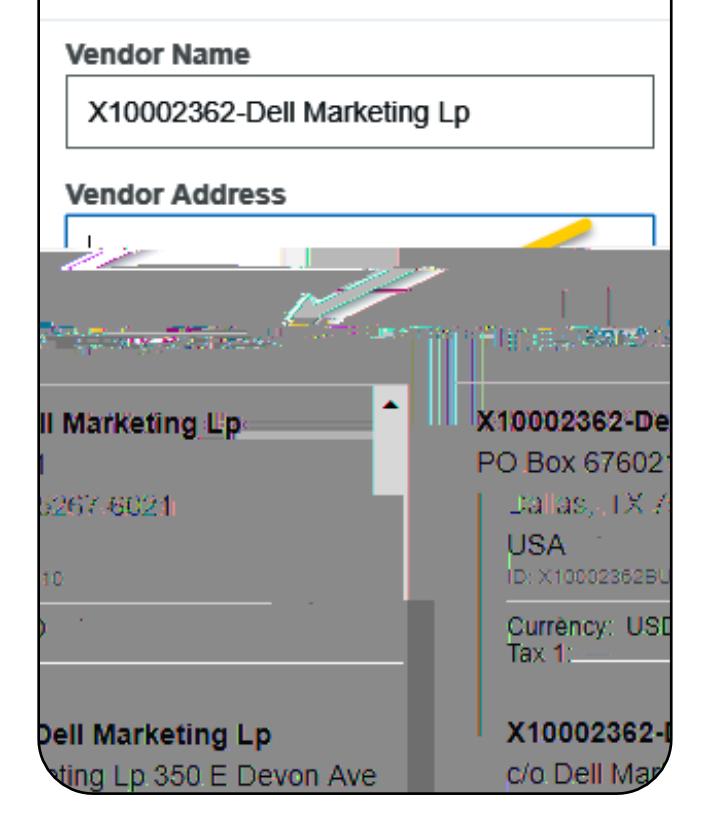

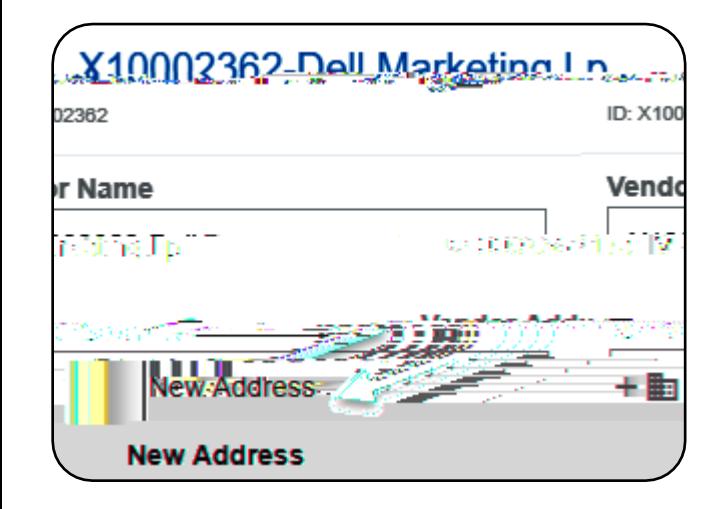

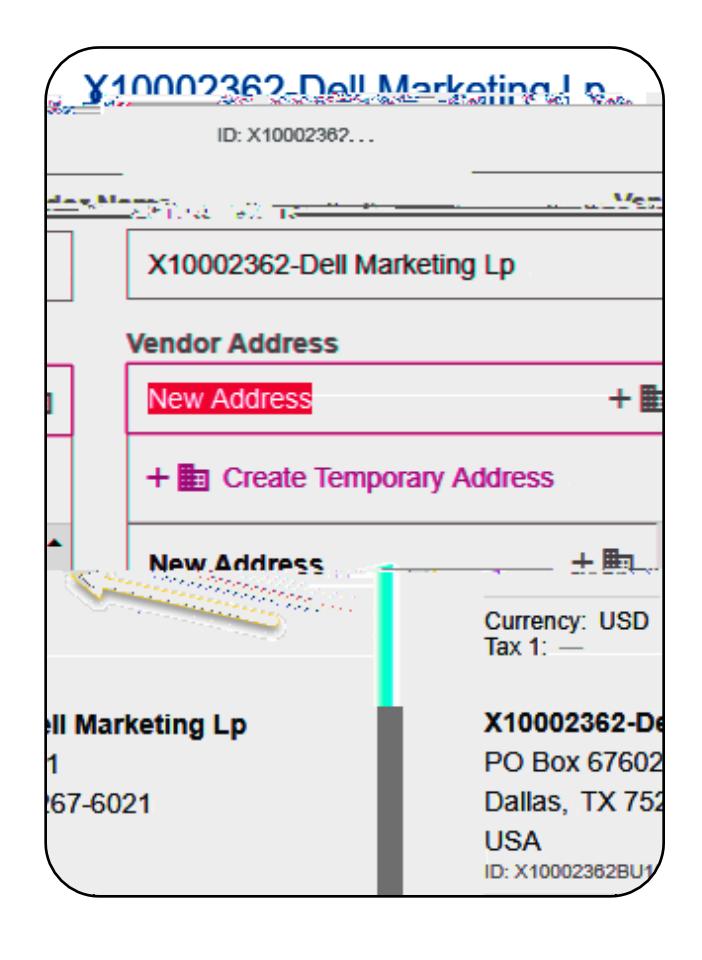

## Comments

Post

 $\bullet$  Comments (1)

Kristia Courtnox-84CEC82025-06-D11 v

ASA MELANJARA KARAHATI TILI TAHIMA KALEL